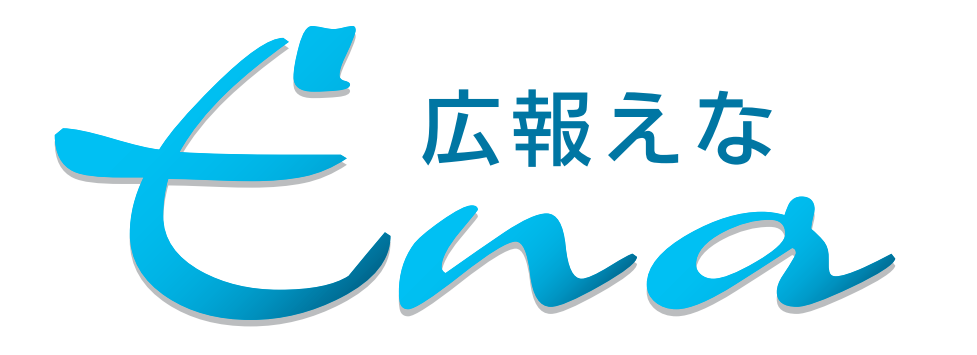

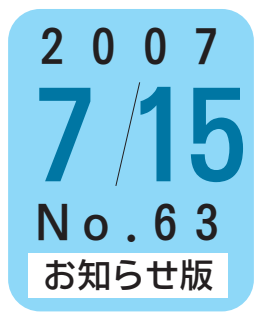

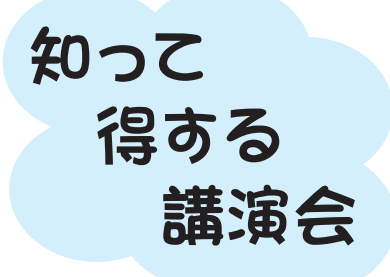

あなたは、自分の将来にな にかプランをお持ちですか? 家庭での夫婦生活や介護問 題、地域での付き合い方など、 人生を自分らしく楽しく過ご すための秘訣を一緒に考えて みませんか。

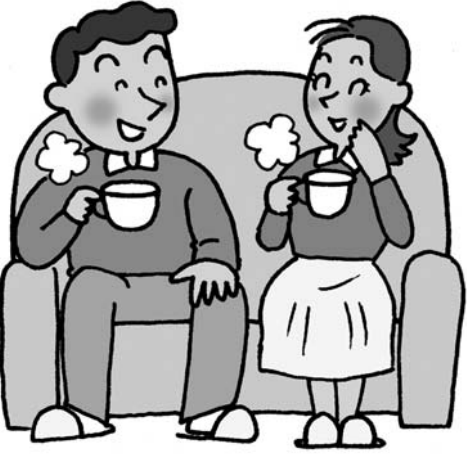

## 「今のくらしを 3倍楽しむ方法」

●とき・ところ(3会場で実施します) 8月1日(水午後7時~9時 岩村公民館大ホール 8月9日(木)午後7時~9時 恵那文化センター集会室 8月23日(木) 午後7時~9時 恵那北中学校ランチルーム ●内 容 · 恵那市男女共同参画プランについて •講演「今のくらしを3倍楽しむ方法」 ●講 師 小林月子先生 ●その他 参加費無料、申し込み不要 □問い合わせ まちづくり推進課圓26-2111(内線629)

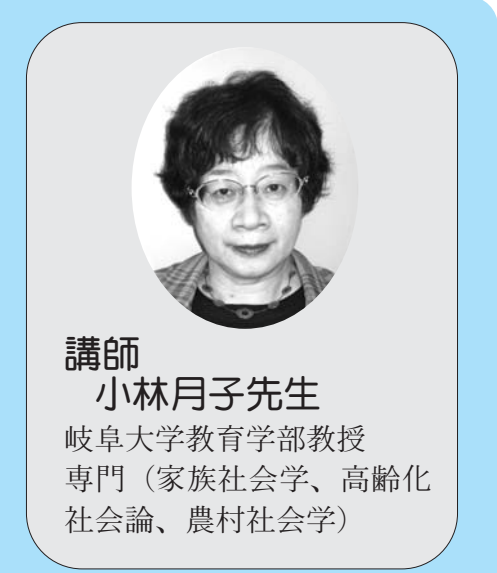

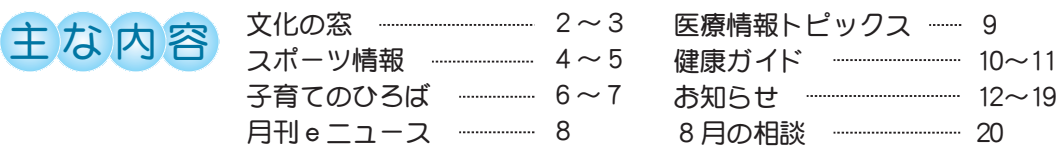

今回の広報には「いっしょに手をつなご」「ゆう'SねっとENA」が折り込んであります。読むときは、はずしてお読みください。